## **hammerspoon chooser**

<https://github.com/Hammerspoon/hammerspoon/issues/782>

```
local splitQuery = query:gsub("%s+", ".*")
local splitTable = \{\}for i = 0, #splitQuery do
    splitTable[i] = string.sub(splitQuery, i, i)end
local regex = table.concat(splitTable, ".*")
```
## **Plugin Backlinks:**

From: <http://jace.link/>- **Various Ways**

Permanent link: **<http://jace.link/open/hammerspoon-chooser>**

Last update: **2022/06/01 14:15**

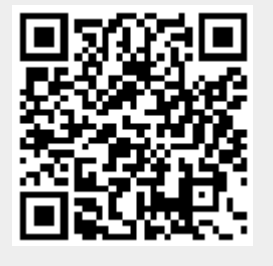